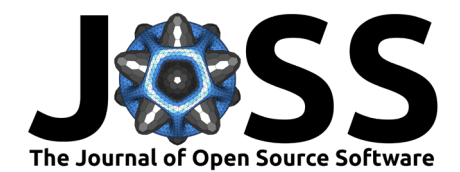

# Krylov.jl: A Julia basket of hand-picked Krylov methods

## **Alexis Montoison**  $\bullet$  <sup>1¶</sup> and Dominique Orban  $\bullet$  <sup>1</sup>

[Krylov.jl](https://github.com/JuliaSmoothOptimizers/Krylov.jl) is a Julia [\(Bezanson et al., 2017\)](#page-4-0) package that implements a collection of Krylov processes and methods for solving a variety of linear problems:

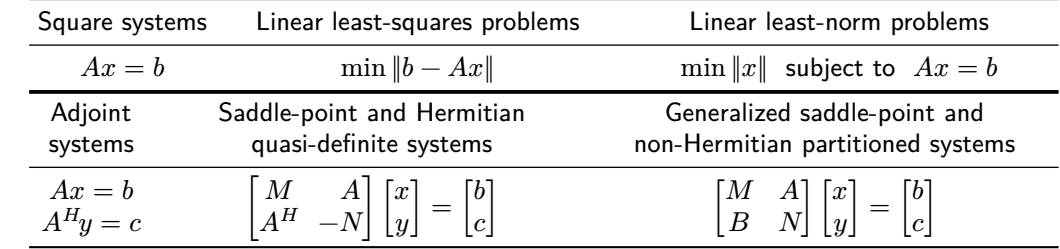

 $A^H$  denotes the conjugate transpose of  $A$ . It coincides with  $A^T$ , the transpose of  $A$ , if  $A$  is real. Krylov methods are iterative methods based on Krylov  $(1931)$  subspaces. They are an alternative to direct methods such as Gaussian elimination or QR decomposition when storage requirements or computational costs become prohibitive, which is often the case for large and sparse linear problems. Contrary to direct methods, which require storing  $A$  explicitly, Krylov methods support linear operators to model operator-vector products  $u \leftarrow Av$ , and in some instances  $u \leftarrow A^{H}w$  because Krylov processes only require those operations to build Krylov subspaces. The same goes with preconditioners, i.e., transformations that modify a linear system into an equivalent form with favorable spectral properties that may yield faster convergence in finite-precision arithmetic. We refer interested readers to Ipsen & Meyer [\(1998\)](#page-4-2) for an introduction to Krylov methods along with Greenbaum [\(1997\)](#page-4-3) and Saad [\(2003\)](#page-5-0) for more details.

# **Statement of need**

### **Largest collection of Krylov processes and methods**

Krylov.jl aims to provide a user-friendly and unified interface for the largest collection of Krylov processes and methods, all programming languages taken together, with six and thirty-five implementations, respectively:

- **Krylov processes**: ARNOLDI, GOLUB-KAHAN, HERMITIAN LANCZOS, MONTOISON-ORBAN, NON-HERMITIAN LANCZOS, SAUNDERS-SIMON-YIP
- **Krylov methods**: BICGSTAB, BILQ, BILQR, CAR, CG, CG-LANCZOS, CG-LANCZOS-SHIFT, CGLS, CGNE, CGS, CR, CRAIG, CRAIGMR, CRLS, CRMR, DIOM, DQGMRES, FGMRES, FOM, GMRES, GPMR, LNLQ, LSLQ, LSMR, LSQR, MINARES, MINRES, MINRES-QLP, QMR, SYMMLQ, TRICG, TRILQR, TRIMR, USYMLQ, USYMQR

# **1** GERAD and Department of Mathematics and Industrial Engineering, Polytechnique Montréal, QC, Canada. ¶ Corresponding author **DOI:** [10.21105/joss.05187](https://doi.org/10.21105/joss.05187) **Summary**

• [Repository](https://github.com/JuliaSmoothOptimizers/Krylov.jl) & • [Archive](https://doi.org/10.5281/zenodo.8310030)

• [Review](https://github.com/openjournals/joss-reviews/issues/5187) L'

Editor: [Jed Brown](https://jedbrown.org) C<sup>®</sup> **Reviewers:**

• [@prj-](https://github.com/prj-)

**Software**

• [@LeilaGhaffari](https://github.com/LeilaGhaffari)

**Submitted:** 26 November 2022 **Published:** 26 September 2023

#### **License**

Authors of papers retain copyright and release the work under a Creative Commons Attribution 4.0 International License [\(CC BY 4.0\)](https://creativecommons.org/licenses/by/4.0/).

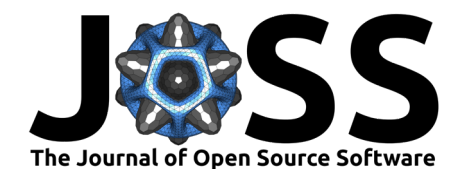

Hence Krylov.jl is a suitable toolbox for easily comparing existing methods with each other as well as new ones. The number of distinct Krylov methods is twenty-two for PETSc [\(Balay](#page-4-4) [et al., 2023\)](#page-4-4), eleven for MATLAB [\(2022\)](#page-5-1) and [KrylovMethods.jl,](https://github.com/JuliaInv/KrylovMethods.jl) nine for [IterativeSolvers.jl](https://github.com/JuliaLinearAlgebra/IterativeSolvers.jl) and three for [KrylovKit.jl.](https://github.com/Jutho/KrylovKit.jl) However Krylov.jl doesn't have implementations of recycling Krylov methods nor block Krylov methods, unlike some alternatives, except for special cases, including TRICG, TRIMR, and GPMR. Note that we only consider the number of Krylov methods that generate different iterates without preconditioning. Variants with preconditioning are not counted except flexible ones such as FGMRES.

Some processes and methods are not available elsewhere and are the product of our own research. References for each process and method are available in the extensive [documentation.](https://juliasmoothoptimizers.github.io/Krylov.jl/stable/) Beyond the number of methods, Krylov.jl is the only package that offers all of the features that we describe below.

### **Support for any floating-point system supported by Julia**

Krylov.jl works with real and complex data in any floating-point system supported by Julia, which means that Krylov.jl handles any precision  $T$  and  $Complex{T}$  where  $T \leq$ : AbstractFloat. Although most personal computers offer IEEE 754 single and double precision computations, new architectures implement native computations in other floating-point systems. In addition, software libraries such as the GNU MPFR, shipped with Julia, let users experiment with computations in variable, extended precision at the software level with the  $BigI_{\text{B}}$  data type. Working in high precision has obvious benefits in terms of accuracy.

## **Support for NVIDIA, AMD and Intel GPUs**

Krylov methods are well suited for GPU computations because they only require operator-vector products  $(u \leftarrow Av, u \leftarrow A^H w)$  and vector operations  $(\|v\|, u^H v, v \leftarrow \alpha u + \beta v)$ , which are highly parallelizable. The implementations in Krylov.jl are generic so as to take advantage of the multiple dispatch and broadcast features of Julia. Those allow the implementations to be specialized automatically by the compiler for both CPU and GPU. Thus, Krylov.jl works with GPU backends that build on [GPUArrays.jl,](https://github.com/JuliaGPU/GPUArrays.jl) including [CUDA.jl,](https://github.com/JuliaGPU/CUDA.jl) [AMDGPU.jl,](https://github.com/JuliaGPU/AMDGPU.jl) and [oneAPI.jl,](https://github.com/JuliaGPU/oneAPI.jl) the Julia interfaces to NVIDIA, AMD, and Intel GPUs.

## **Support for linear operators**

The input arguments of all Krylov.jl solvers that model  $A, B, M, N$  and preconditioners can be any object that represents a linear operator. Krylov methods combined with linear operators allow to reduce computation time and memory requirements considerably by avoiding building and storing matrices. In nonlinear optimization, finding a critical point of a continuous function frequently involves linear systems where  $A$  is a Hessian or a Jacobian. Materializing such operators as matrices is expensive in terms of operations and memory consumption and is unreasonable for high-dimensional problems. However, it is often possible to implement efficient Hessian-vector and Jacobian-vector products, for example with the help of automatic differentiation tools.

### **In-place methods**

All solvers in Krylov.jl have an in-place variant that allows to solve multiple linear systems with the same dimensions, precision and architecture. Optimization methods such as the Newton and Gauss-Newton methods can take advantage of this functionality by allocating workspace for the solve only once. The in-place variants only require a Julia structure that contains all the storage needed by a Krylov method as additional argument. In-place methods limit memory allocations and deallocations, which are particularly expensive on GPUs.

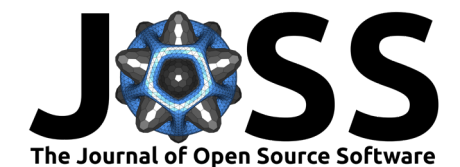

### **Performance optimizations and storage requirements**

Operator-vector products and vector operations are the most expensive operations in Krylov.jl. The vectors in Krylov.jl are always dense. One may then expect that taking advantage of an optimized BLAS library when one is available on CPU and when the problem data is stored in a supported representation should improve performance. Thus, we dispatch vector-vector operations to BLAS1 routines, and operator-vector operations to BLAS2 routines when the operator is a dense matrix. By default, Julia ships with OpenBLAS and provides multithreaded routines. Since Julia 1.6, users can also switch dynamically to other BLAS backends, such as the Intel MKL, BLIS or Apple Accelerate, thanks to the BLAS demuxing library libblastrampoline, if an optimized BLAS is available.

A "Storage Requirements" section is available in the documentation to provide the theoretical number of bytes required by each method. Our implementations are storage-optimal in the sense that they are guaranteed to match the theoretical storage amount. The match is verified in the unit tests by way of functions that return the number of bytes allocated by our implementations.

# **Examples**

Our first example is a simple implementation of the Gauss-Newton method without linesearch for nonlinear least squares. It illustrates several of the facilities of Krylov.jl: solver preallocation and reuse, genericity with respect to data types, and linear operators. Another example based on a simplistic Newton method without linesearch for convex optimization is also available in the documentation, and illustrates the same concepts in the sections "In-place methods" and "Factorization-free operators".

```
using LinearAlgebra # Linear algebra library of Julia
using SparseArrays # Sparse library of Julia
using Test \qquad # Test library of Julia
using Krylov # Krylov methods and processes
using LinearOperators # Linear operators
using ForwardDiff # Automatic differentiation
using Ouadmath # Quadruple precision
using MKL # Intel BLAS
```
"The Gauss-Newton method for Nonlinear Least Squares"

```
function gauss_newton(F, JF, x_0::\text{AbstractVector}\lbrace T\rbrace; itmax = 200, tol = \lbrace \text{eps}(T)\rbrace) where T
    n = length(x<sub>0</sub>)x = copy(x<sub>0</sub>)Fx = F(x)m = \text{length}(Fx)iter = 0S = type of(x) # precision and architecture
    solver = LsmrSolver(m, n, S) # structure that contains the workspace of LSMR
    solved = tired = false
    while !(solved || tired)
        Jx = JF(x) # Compute J(x_k)lsmr!(solver, Jx, -Fx) # Minimize ||J(x_k)\Delta x + F(x_k)||x \rightarrow + = solver.x # Update x_{k+1} = x_k + \Delta xFx\_old = Fx # F(x_k)Fx = F(x) # F(x_{k+1})iter += 1solved = norm(Fx - Fx_0ld) / norm(Fx) \leq toltired = iter ≥ itmax
```
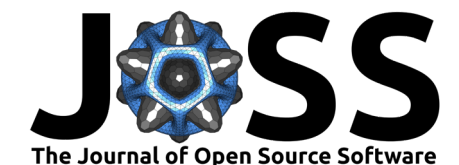

```
end
    return x
end
T = Float128 # IEEE quadruple precision
x = x = x + 18, 0.25]
x_{\theta} = \text{ones}(T, 2)t = T[1, 2, 3, 4, 5, 6, 7, 8]y = [true(x_exact[1] * exp(x_exact[2] * t[i]), digits=3) for i=1:8]F(x) = [x[1] * exp(x[2] * t[i]) - y[i] for i=1:8] # F(x)J(y, x, v) = ForwardDiff.derivative!(y, h \rightarrow F(x + h * v), 0) # y \leftarrow JF(x)v
J^{\top}(y, x, w) = ForwardDiff.gradient!(y, x \rightarrow dot(F(x), w), x) # y \leftarrow J^{F^{\top}}(x)wsymmetric = hermitian = false
JF(x) = LinearOperator(T, 8, 2, symmetric, hermitian, (y, v) \rightarrow J(y, x, v), # non-transpose
                                                            (y, w) \rightarrow J^{T}(y, x, w), # transpose
                                                            (y, w) \rightarrow J^{T}(y, x, w)) # conjugate transpose
x = gauss_newton(F, JF, x_{0})
# Check the solution returned by the Gauss-Newton method
```

```
\text{Qtest norm}(x - x \text{ = exact}) \leq 1\text{e}-4
```
Our second example concerns the solution of a complex Hermitian linear system from the SuiteSparse Matrix Collection [\(Davis & Hu, 2011\)](#page-4-5) with an incomplete Cholesky factorization preconditioner on GPU. The preconditioner is implemented as an in-place linear operator that performs the forward and backward sweeps with the Cholesky factor of the incomplete decomposition. Because the system matrix is Hermitian and positive definite, we use the conjugate gradient method. However, other methods for Hermitian systems could be used, including SYMMLQ, CR, and MINRES.

```
using LinearAlgebra # Linear algebra library of Julia
using SparseArrays # Sparse library of Julia
using Test # Test library of Julia
using Krylov # Krylov methods and processes
using LinearOperators # Linear operators
using MatrixMarket # Reader of matrices stored in the Matrix Market format
using SuiteSparseMatrixCollection # Interface to the SuiteSparse Matrix Collection
using CUDA \qquad # Interface to NVIDIA GPUs
using CUDA.CUSPARSE # NVIDIA CUSPARSE library
if CUDA.functional()
 ssmc = ssmc_db(verbose=false)
 matrices = ssmc_matrices(ssmc, "Sinclair", "3Dspectralwave2")
 paths = fetch_ssmc(matrices, format="MM")
 path_A = joinpath(paths[1], "3Dspectralwave2.mtx")
 # A is an Hermitian and positive definite matrix of size 292008 x 292008
 A_cpu = MatrixMarket.mmread(path_A) + 50I
 m, n = size(A_cpu)x_exact = ones(ComplexF64, m)
 b_cpu = A_cpu * x_cexact# Transfer the linear system from the CPU to the GPU
 A_gpu = CuSparseMatrixCSR(A_cpu)
 b_gpu = CuVector(b_cpu)
 # Incomplete Cholesky factorization LL<sup>H</sup> ≈ A with zero fill-in
```
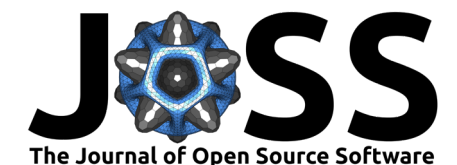

```
P = ic02(A_{\text{gpu}})
```

```
# Additional vector required for solving triangular systems
z = CUDA.zeros(ComplexF64, n)
# Solve Py = x
function ldiv_ic0!(P, x, y, z)
  L = LowerTriangular(P)L^H = adjoint(L)
  ldiv!(z, L, x) # Forward substitution with L
 ldiv!(y, L^H, z) # Backward substitution with L^Hreturn y
end
# Linear operator that approximates the preconditioner P^{-1} in floating-point arithmetic
T = ComplexF64
symmetric = false
hermitian = true
P^{-1} = LinearOperator(T, m, n, symmetric, hermitian, (y, x) \rightarrow ldiv_ic0!(P, x, y, z))
# Solve an Hermitian positive definite system with an incomplete Cholesky factorization preconditioner
x_gpu, stats = cg(A_gpu, b_gpu, M=P<sup>-1</sup>)
# Check the solution returned by the conjugate gradient method
x_{\text{coll}} = \text{Vector} \{ \text{ComplexF64} \} (x_{\text{coll}})
```
# **Acknowledgements**

 $\text{@test norm}(x\_cpu - x\_exact) \leq 1e-5$ 

Alexis Montoison is supported by an FRQNT grant and an excellence scholarship of the IVADO institute, and Dominique Orban is partially supported by an NSERC Discovery Grant.

## **References**

end

- <span id="page-4-4"></span>Balay, S., Abhyankar, S., Adams, M. F., Benson, S., Brown, J., Brune, P., Buschelman, K., Constantinescu, E., Dalcin, L., Dener, A., Eijkhout, V., Faibussowitsch, J., Gropp, W. D., Hapla, V., Isaac, T., Jolivet, P., Karpeev, D., Kaushik, D., Knepley, M. G., … Zhang, J. (2023). PETSc/TAO users manual (ANL-21/39 - Revision 3.19). Argonne National Laboratory. <https://doi.org/10.2172/1968587>
- <span id="page-4-0"></span>Bezanson, J., Edelman, A., Karpinski, S., & Shah, V. B. (2017). Julia: A fresh approach to numerical computing. SIAM Review, 59(1), 65–98. <https://doi.org/10.1137/141000671>
- <span id="page-4-5"></span>Davis, T., & Hu, Y. (2011). The University of Florida sparse matrix collection. ACM Transactions on Mathematical Software, 38(1), 1–25. [https://doi.org/10.1145/2049662.](https://doi.org/10.1145/2049662.2049663) [2049663](https://doi.org/10.1145/2049662.2049663)
- <span id="page-4-3"></span>Greenbaum, A. (1997). Iterative methods for solving linear systems. SIAM. [https://doi.org/](https://doi.org/10.1137/1.9781611970937) [10.1137/1.9781611970937](https://doi.org/10.1137/1.9781611970937)
- <span id="page-4-2"></span>Ipsen, I. C., & Meyer, C. D. (1998). The idea behind Krylov methods. The American Mathematical Monthly, 105(10), 889–899. <https://doi.org/10.1080/00029890.1998.12004985>
- <span id="page-4-1"></span>Krylov, A. N. (1931). On the numerical solution of the equation by which, in technical matters, frequencies of small oscillations of material systems are determined. Izvestija AN SSSR

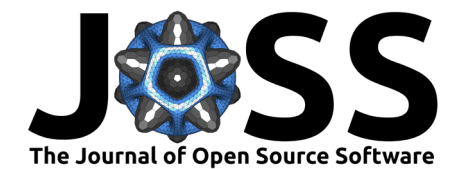

<span id="page-5-1"></span>(News of Academy of Sciences of the USSR), Otdel. Mat. I Estest. Nauk, 7(4), 491–539. MATLAB. (2022). Version 9.13.0 (R2022b). The MathWorks Inc.

<span id="page-5-0"></span>Saad, Y. (2003). Iterative methods for sparse linear systems. SIAM. [https://doi.org/10.1137/](https://doi.org/10.1137/1.9780898718003) [1.9780898718003](https://doi.org/10.1137/1.9780898718003)